## CS50 for MBAs Python

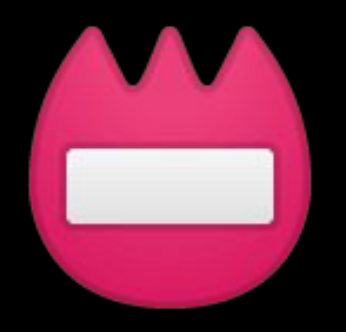

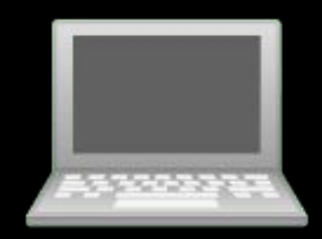

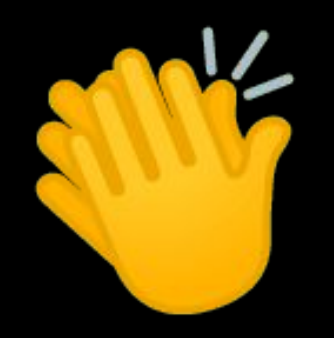

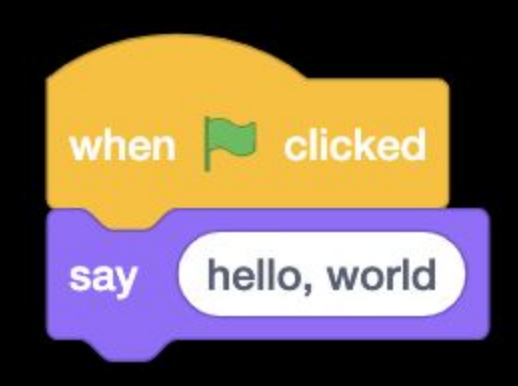

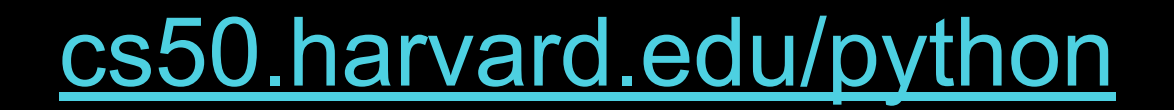

### Programming Languages

- C
- R
- SQL
- Java
- Node.js [JavaScript]
- GoLang
- PHP
- $\bullet$  C#
- HTML
- Spyder
- CSS
- C++
- MATLAB
- Objective-C
- $\bullet$  ...

## source code

01001000 10000011 11000100 00010000 01011101 11000011 01101000 01100101 

... main: #  $\omega$  #  $\omega$  #  $\omega$  #  $\omega$  #  $\omega$  .cfi\_startproc # %bb.0: pushq %rbp .cfi\_def\_cfa\_offset 16 .cfi\_offset %rbp, -16 movq %rsp, %rbp .cfi\_def\_cfa\_register %rbp subq \$16, %rsp movabsq \$.L.str, %rdi movb \$0, %al callq printf xorl %ecx, %ecx movl %eax, -4(%rbp) # 4-byte Spill movl %ecx, %eax addq \$16, %rsp popq %rbp retq .Lfunc\_end0: .size main, .Lfunc end0-main .cfi\_endproc # -- End function .type .L.str,@object # @.str .section .rodata.str1.1,"aMS",@progbits,1 .L.str: .asciz "hello, world\n" .size .L.str, 14

...

```
#include <stdio.h>
```

```
int main(void)
\overline{\mathcal{L}} printf("hello, world\n");
}
```

```
#include <iostream>
```

```
int main()
\{std::cout << "hello, world" << std::endl;
\mathcal{L}
```

```
class Hello
{
     public static void main(String [] args)
    \mathbf{f} System.out.println("hello, world");
      }
}
```
### [wikipedia.org/wiki/List\\_of\\_programming\\_languages](https://wikipedia.org/wiki/List_of_programming_languages)

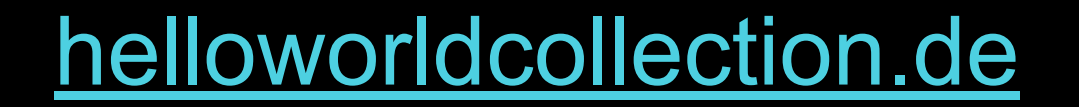

01001000 10000011 11000100 00010000 01011101 11000011 01101000 01100101 

## machine code

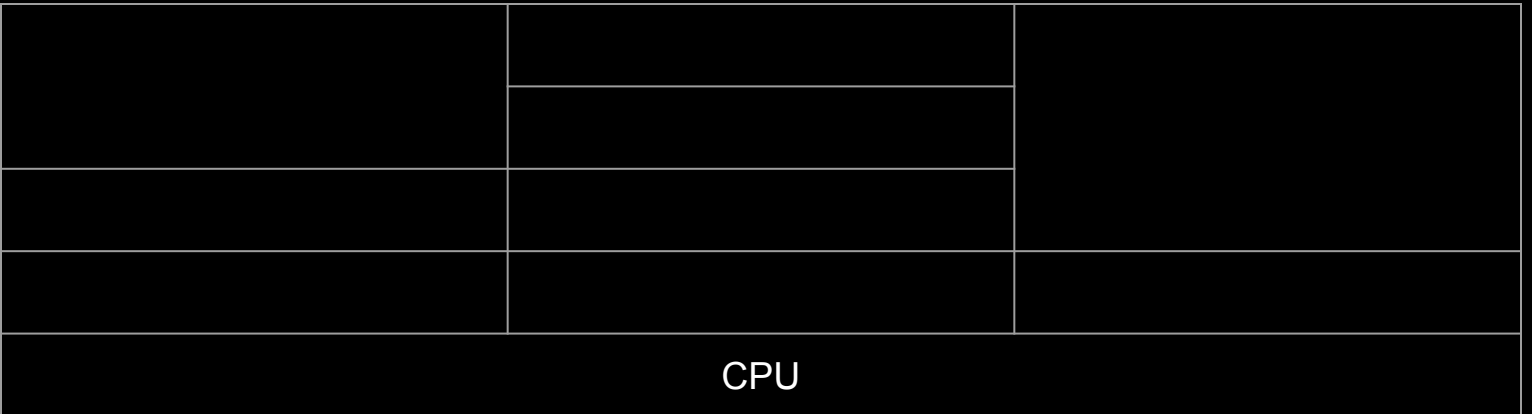

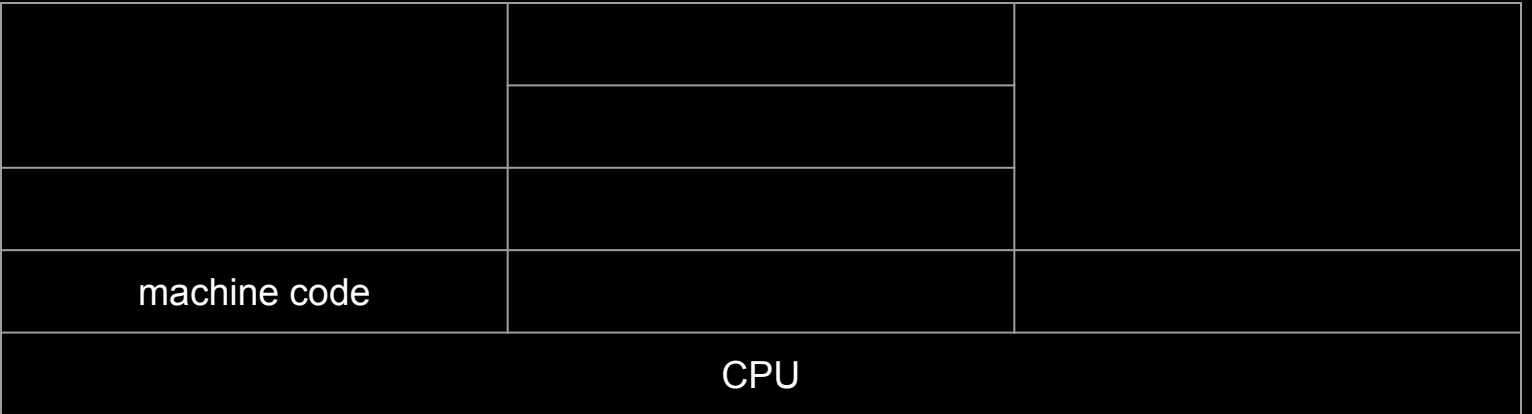

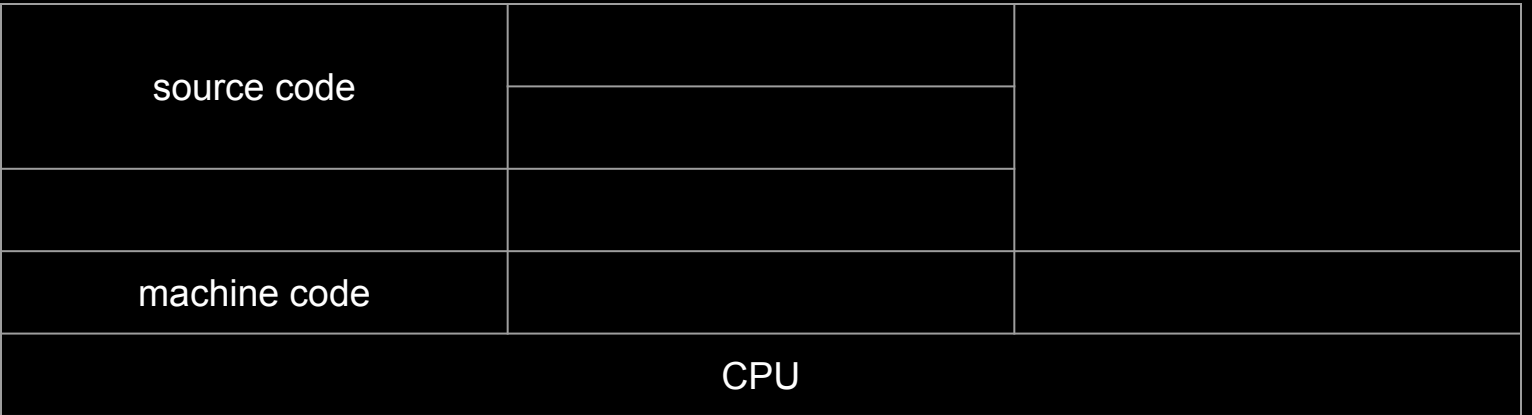

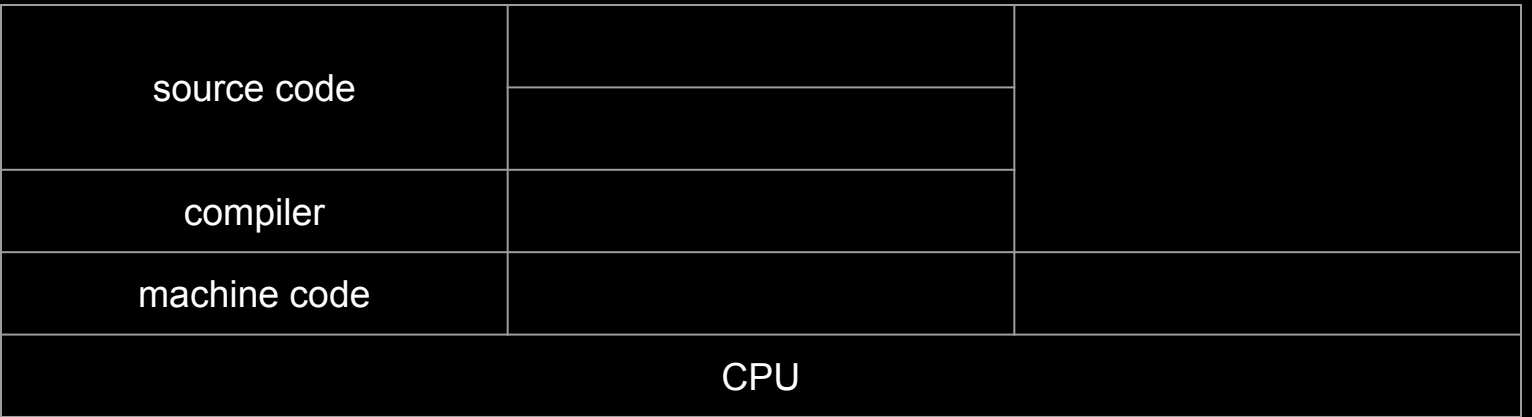

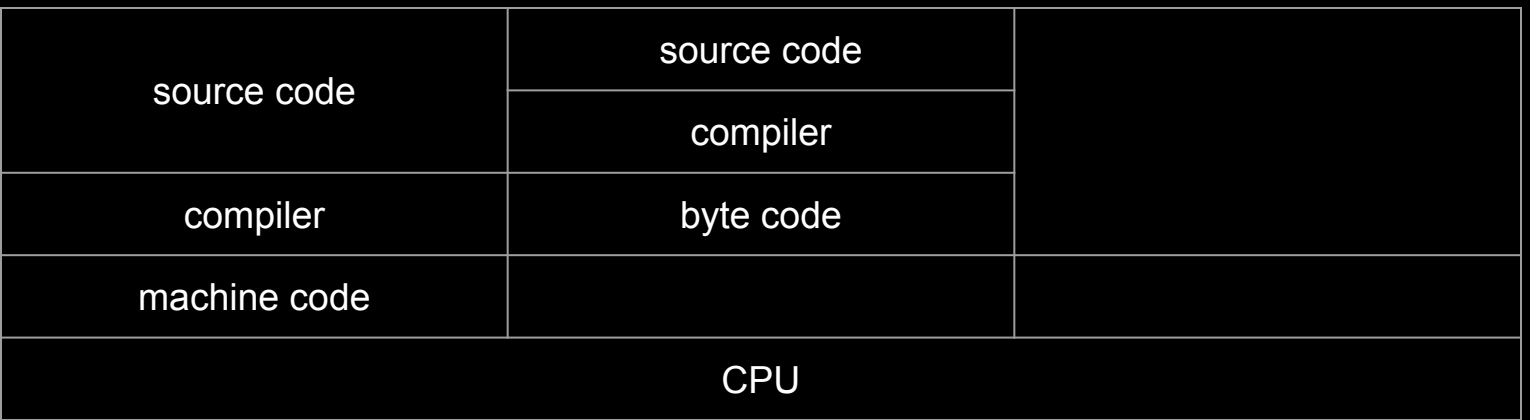

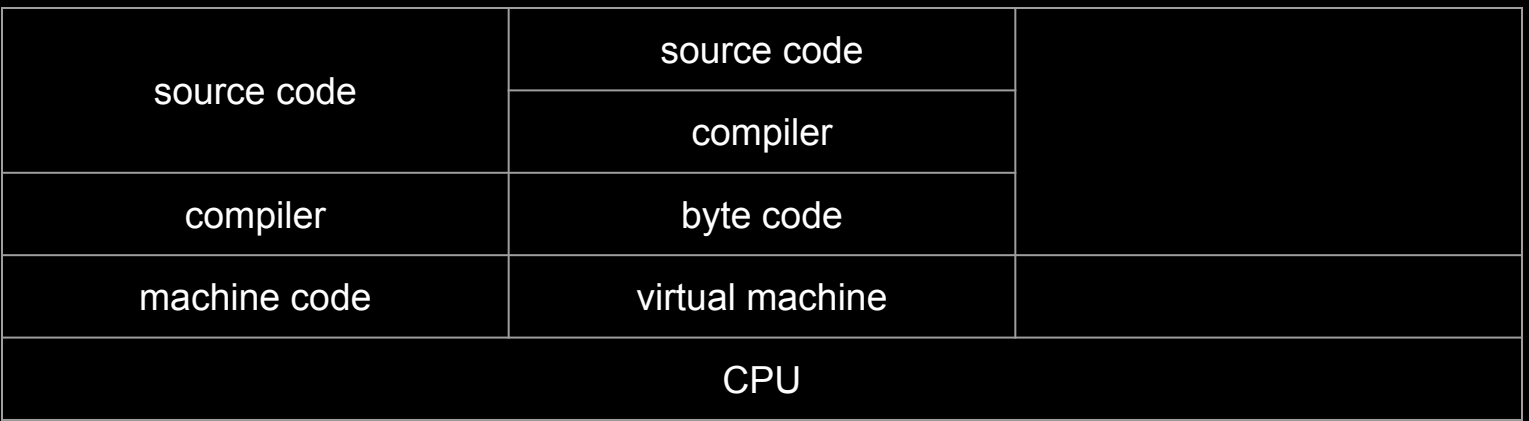

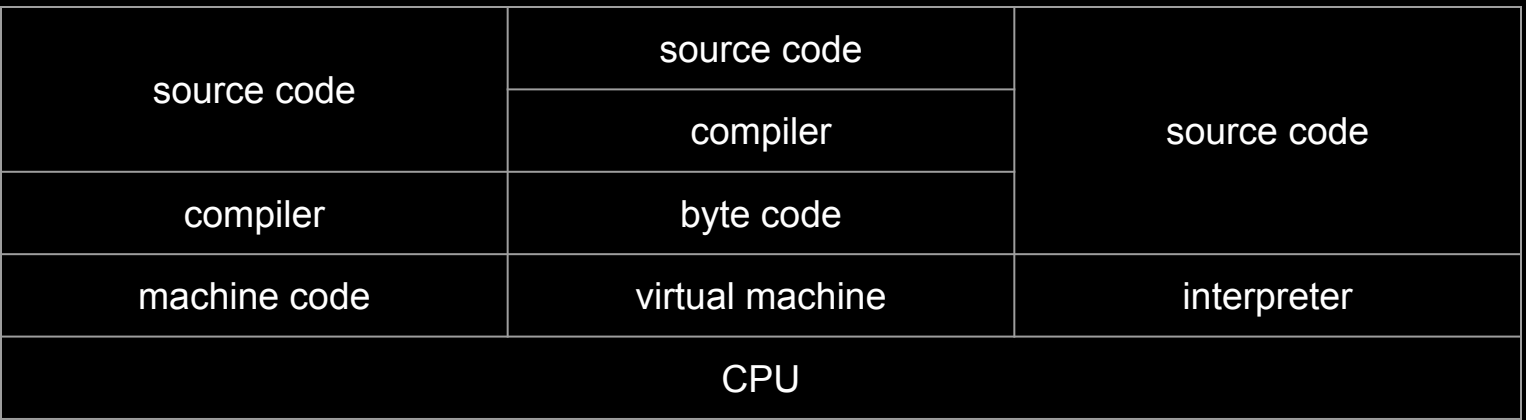

# VS Code [code.cs50.io](https://code.cs50.io/)

python hello.py

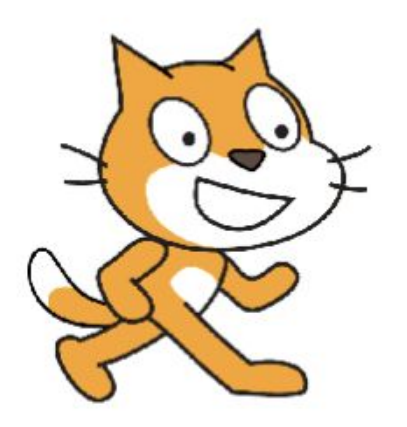

# **Python**

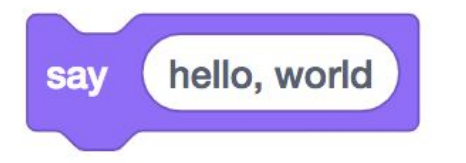

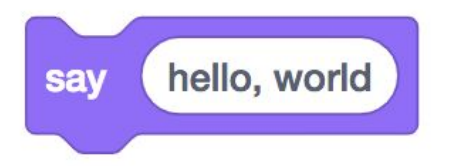

### print(

١

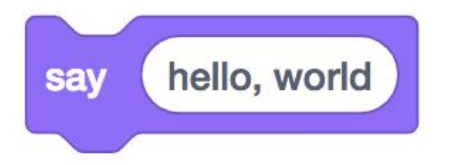

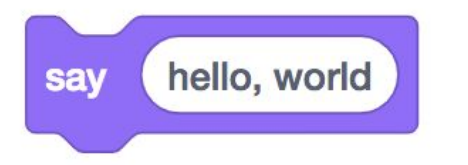

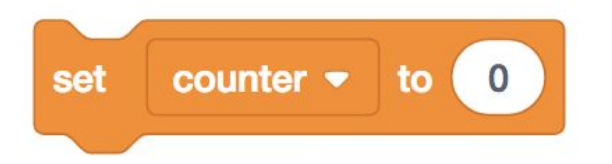

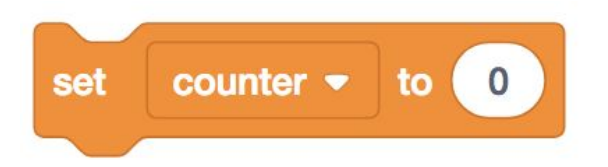

#### counter =  $\theta$
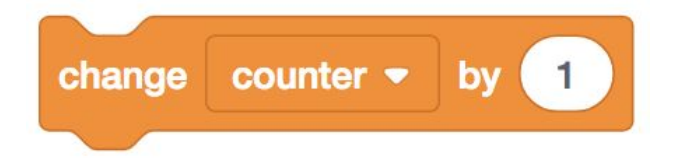

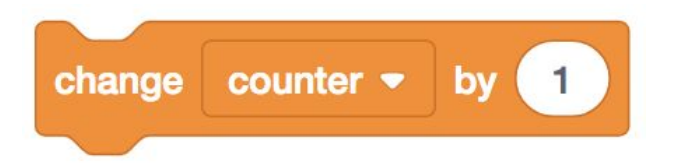

## counter = counter +

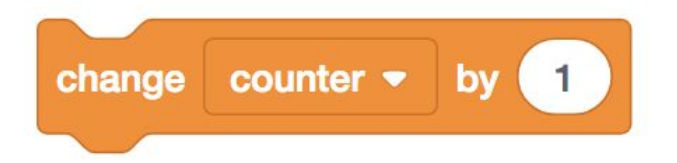

## counter  $+= 1$

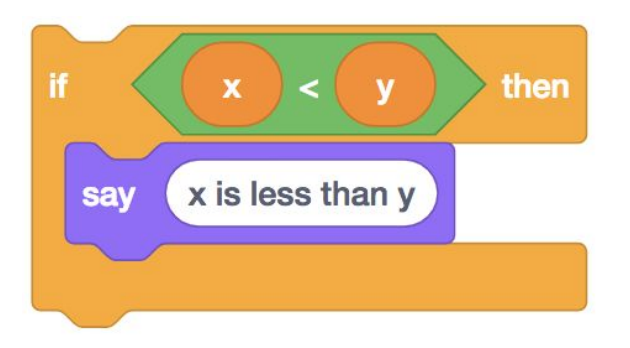

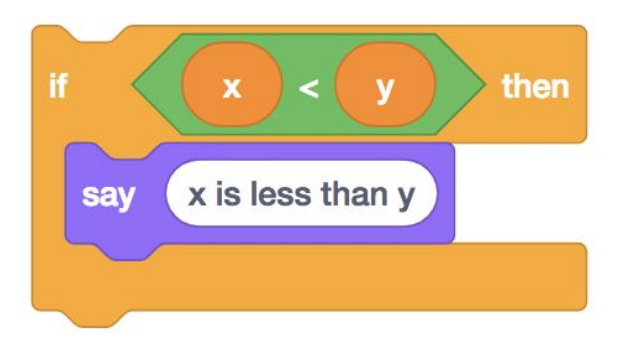

 $if x < y$ : print("x is less than y")

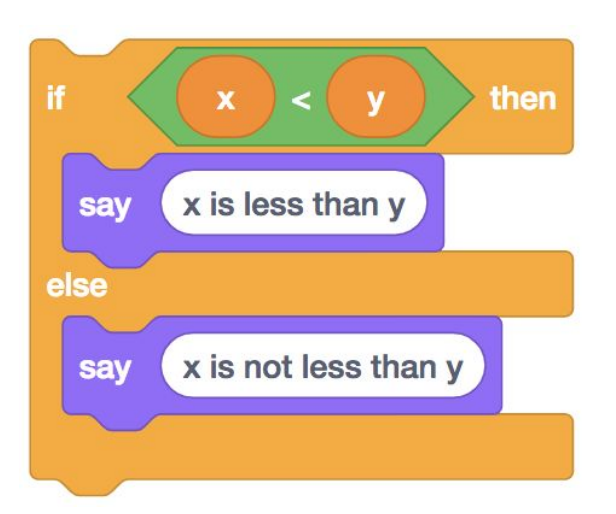

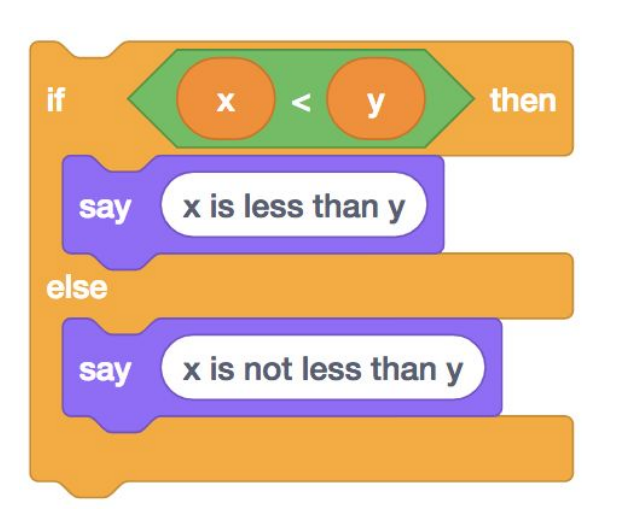

```
if x < y:
     print("x is less than y")
else:
     print("x is not less than y")
```
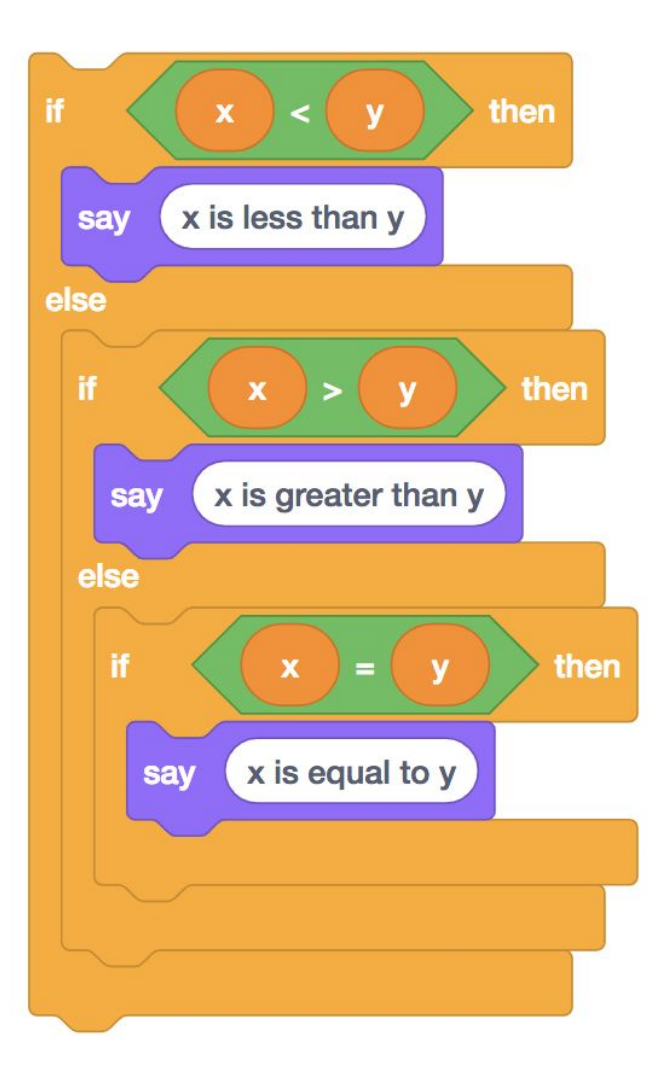

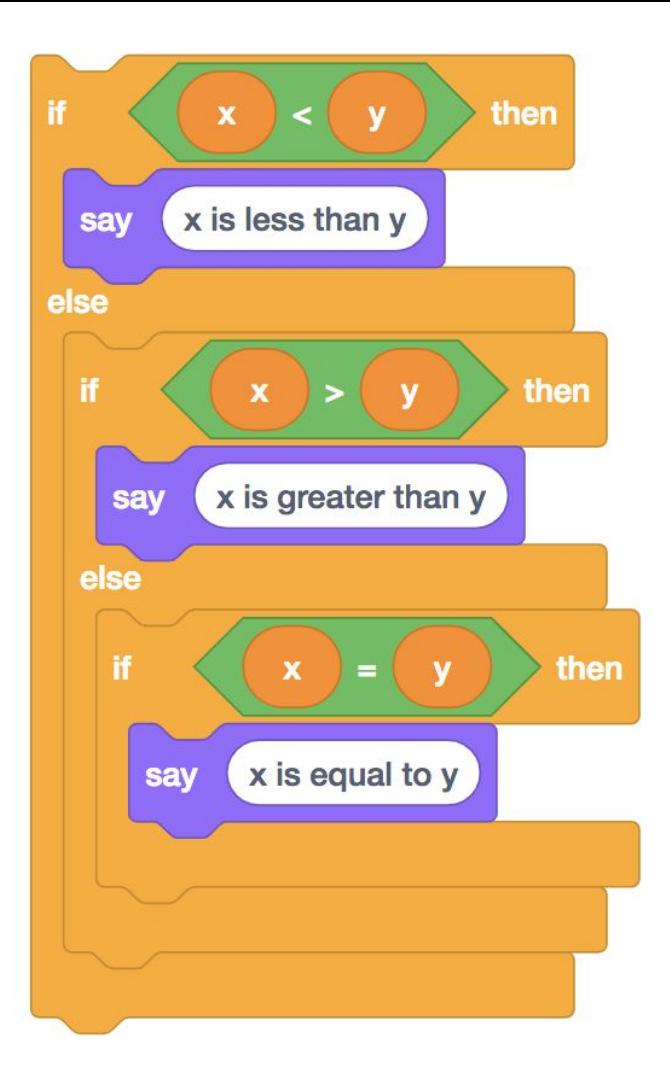

```
if x < y:
     print("x is less than y")
elif x > y:
     print("x is greater than y")
elif x == y:
     print("x is equal to y")
```
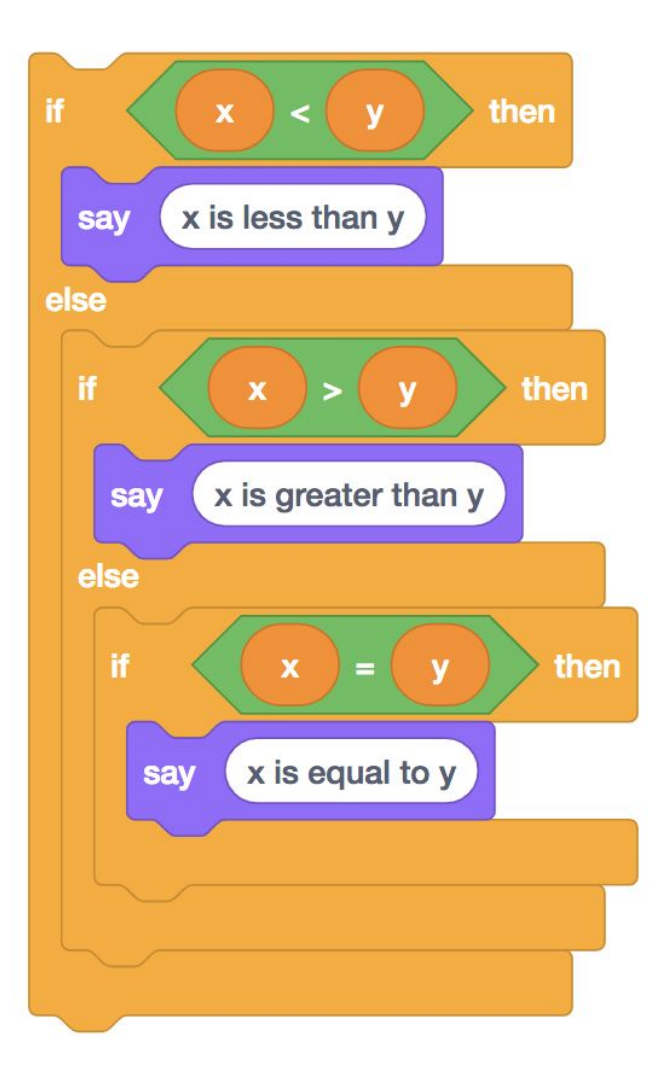

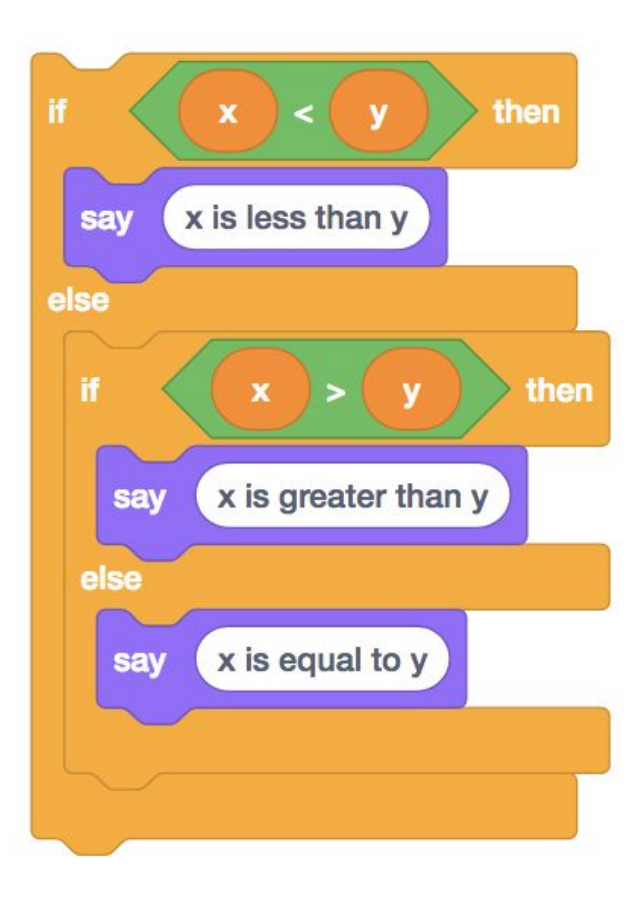

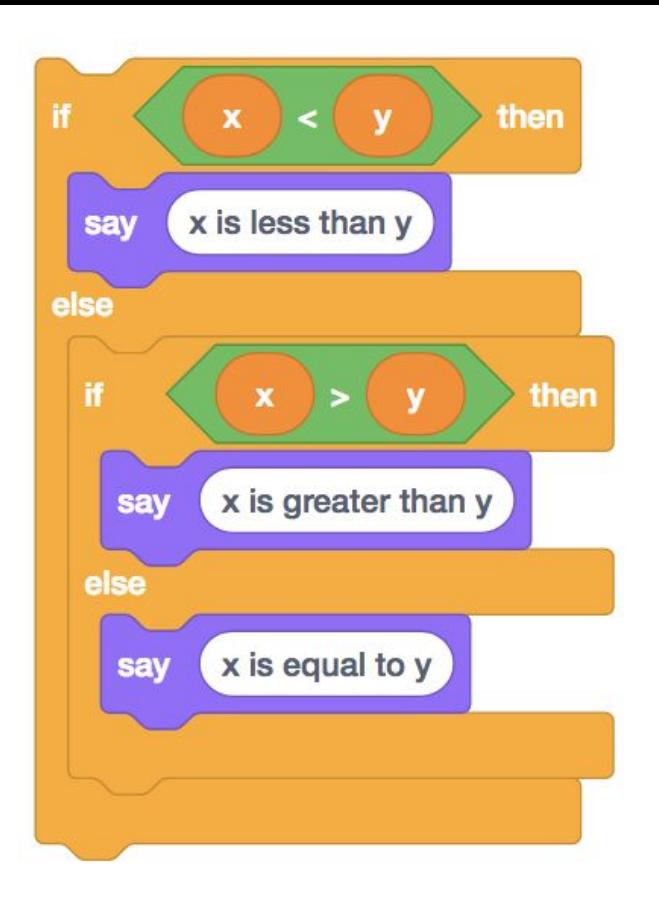

```
if x < y:
     print("x is less than y")
elif x > y:
     print("x is greater than y")
else:
     print("x is equal to y")
```
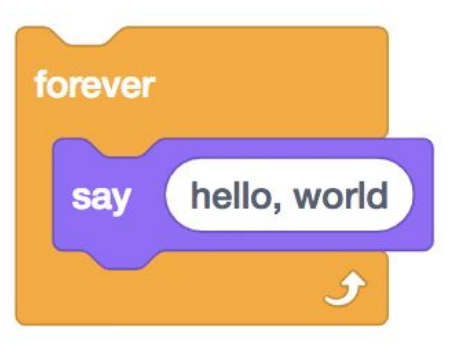

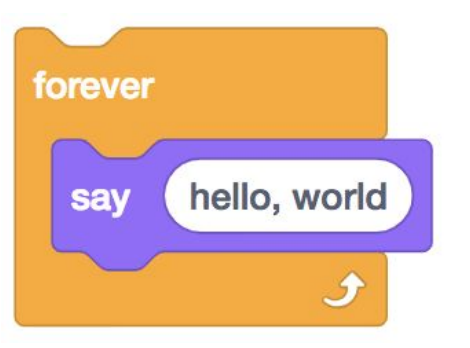

## while

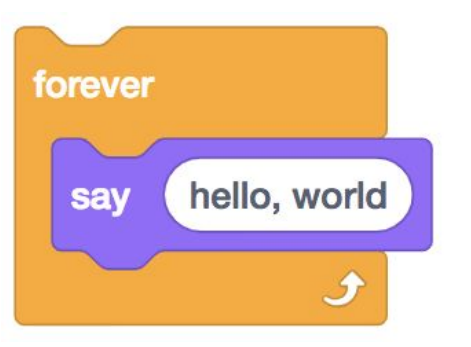

while print("hello, world")

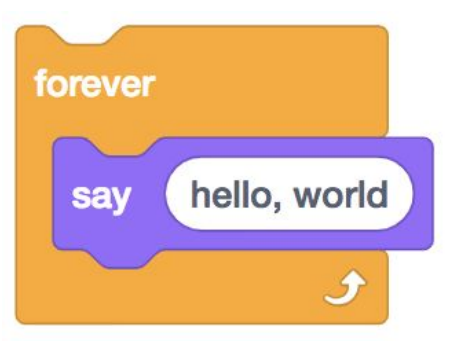

while True:  $print(rhello, world")$ 

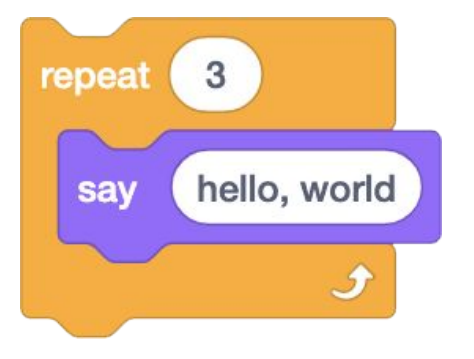

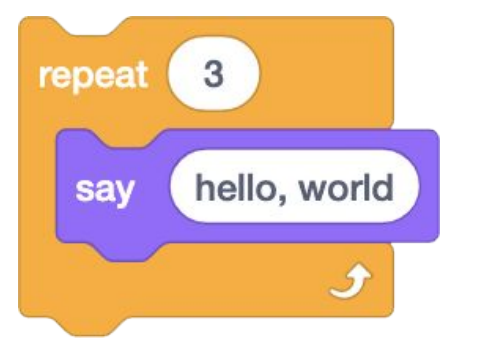

 $i = 0$ while  $i < 3$ : print("hello, world")  $i := 1$ 

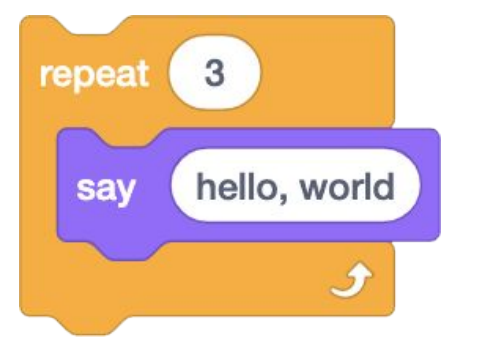

 $i = 1$ while  $i \leq 3$ : print("hello, world")  $i := 1$ 

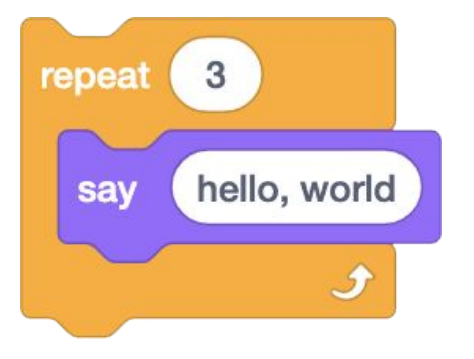

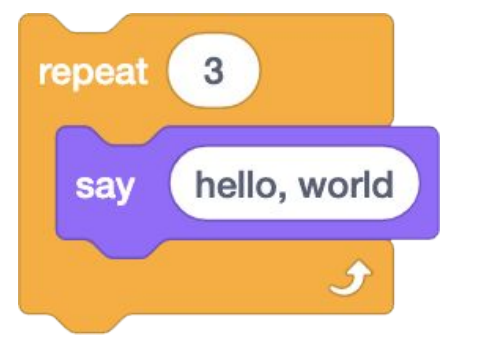

for i in  $[0, 1, 2]$ : print("hello, world")

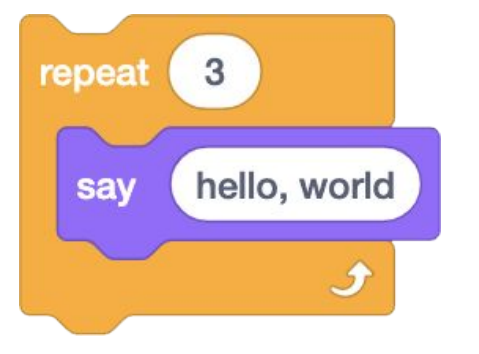

for  $i$  in range $(3)$ : print("hello, world")

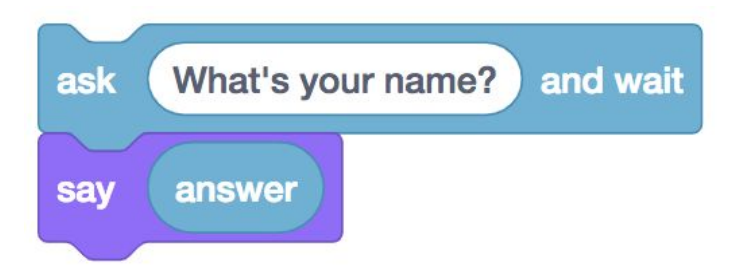

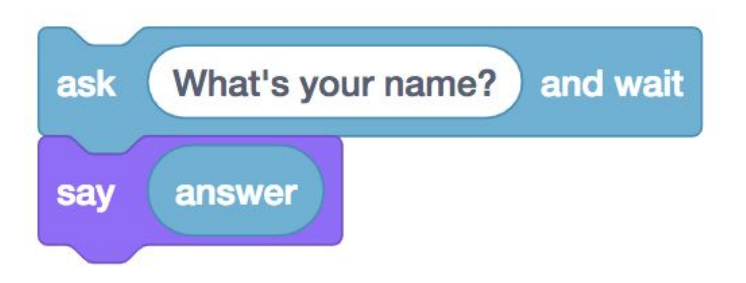

answer = input("What's your name? ")

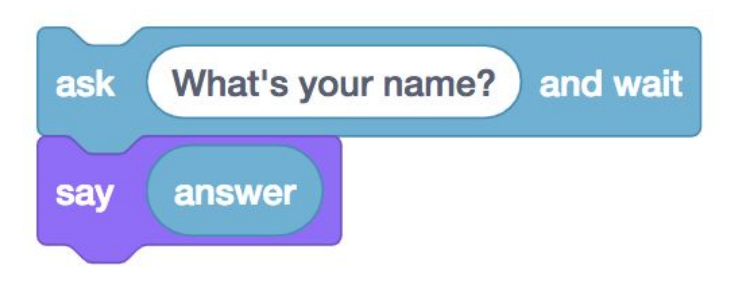

answer = input("What's your name? ") print(answer)

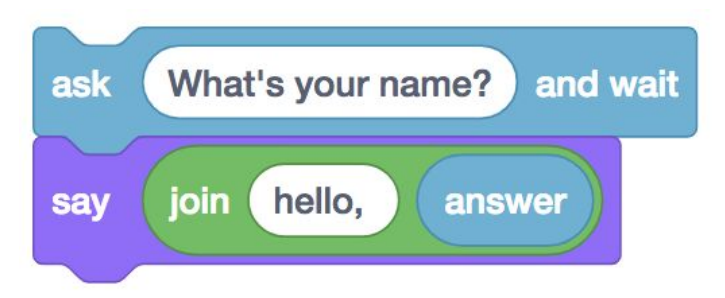

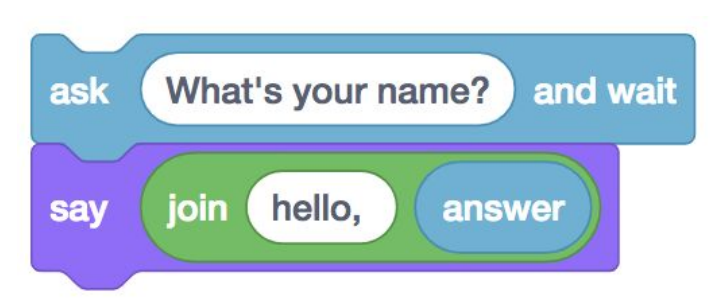

answer = input("What's your name? ")

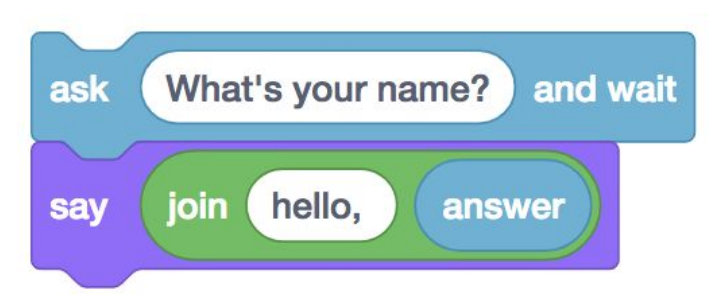

```
answer = input("What's your name? ")
print("hello, " + answer)
```
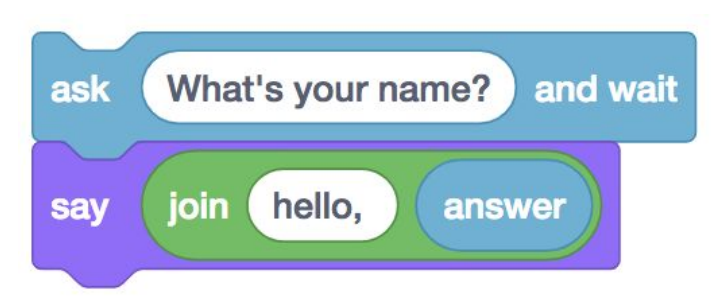

answer = input("What's your name? ") print("hello,", answer)

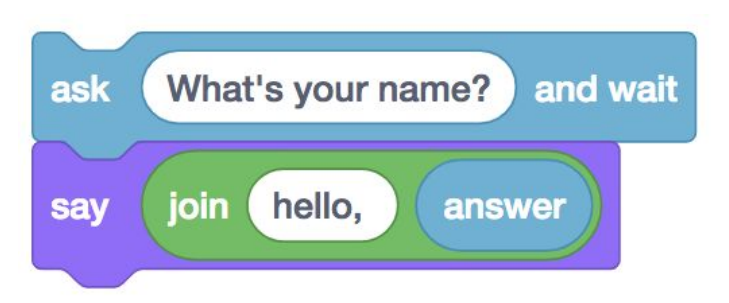

answer = input("What's your name? ") print(f"hello, {answer}")

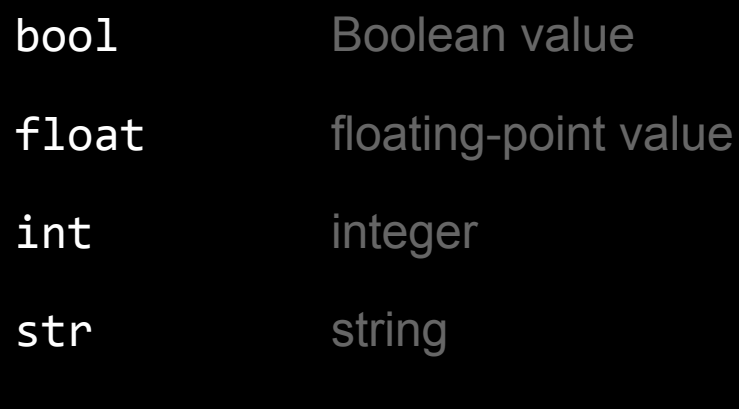

 $\bullet\quad\bullet\quad\bullet$ 

- range sequence of numbers
- **list** sequence of mutable values
- tuple sequence of immutable values
- dict collection of key-value pairs
- set collection of unique values

...

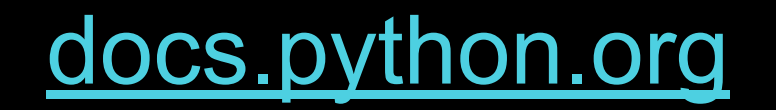

[docs.python.org/3/library/stdtypes.html#text-sequence-type-str](https://docs.python.org/3/library/stdtypes.html#text-sequence-type-str)

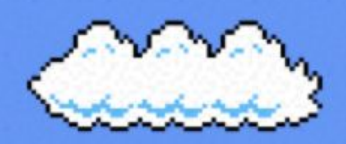

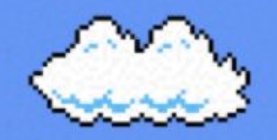

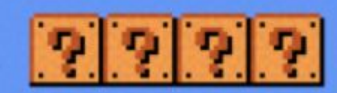

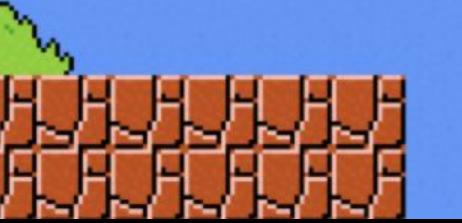

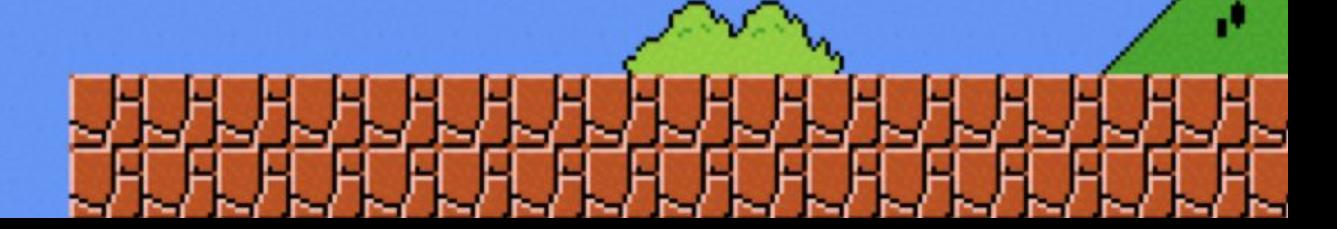

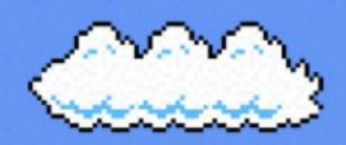

r-a

Æ

-

۰.

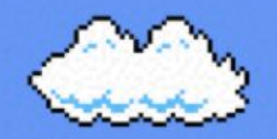

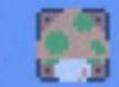

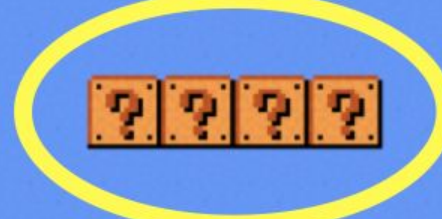

Ð

## fery ٠ŋ **Bar CO** - 1 --. -
r.

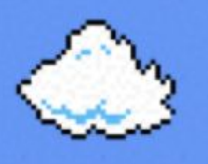

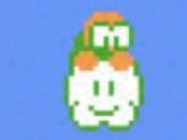

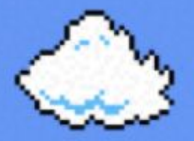

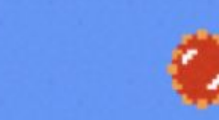

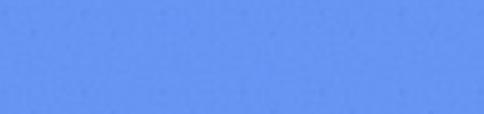

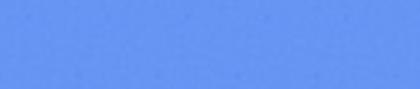

r.

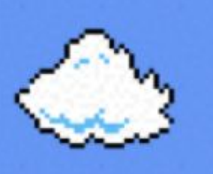

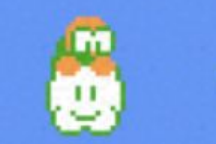

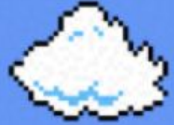

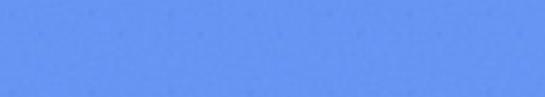

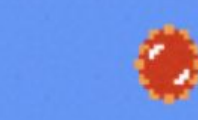

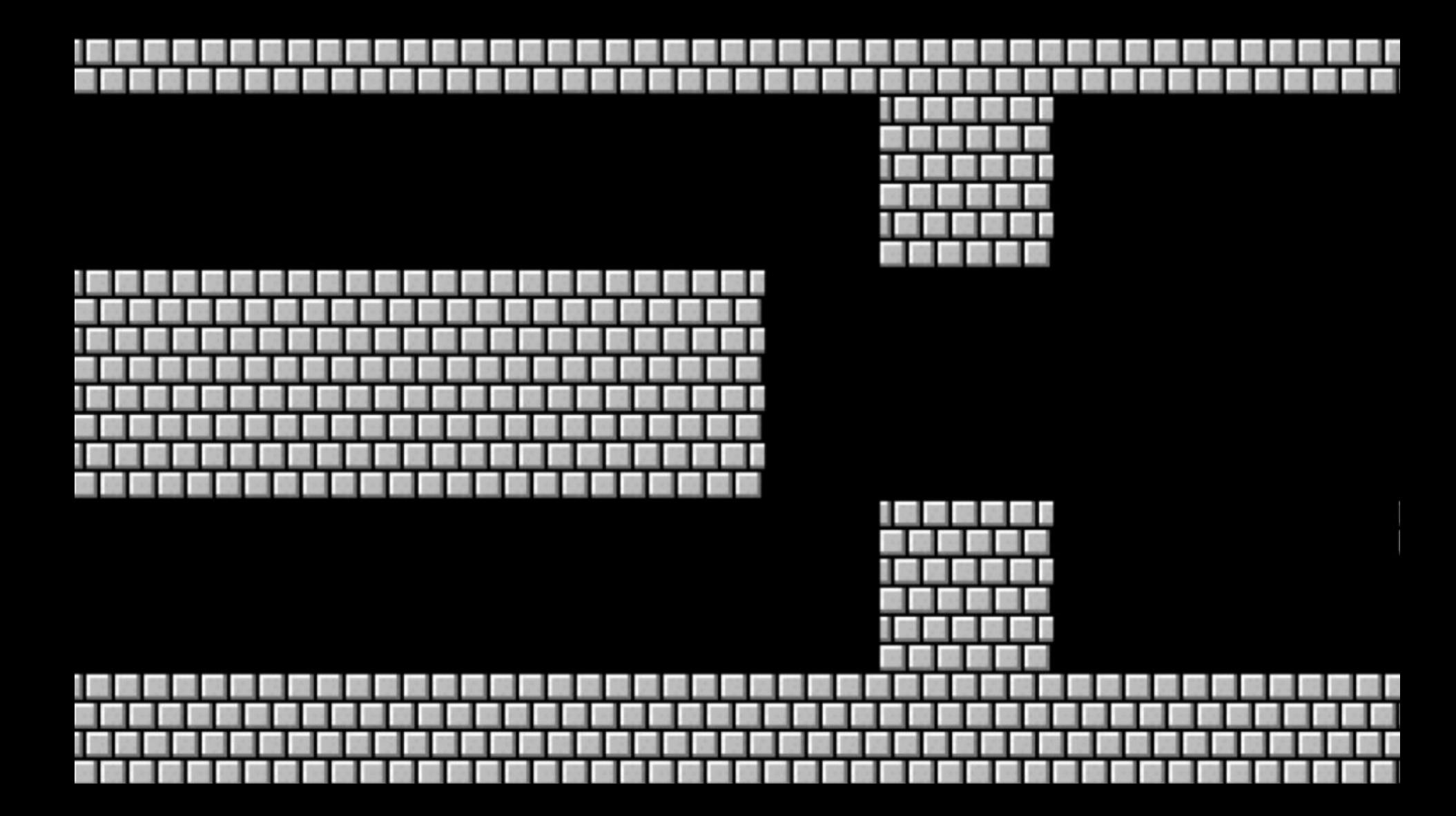

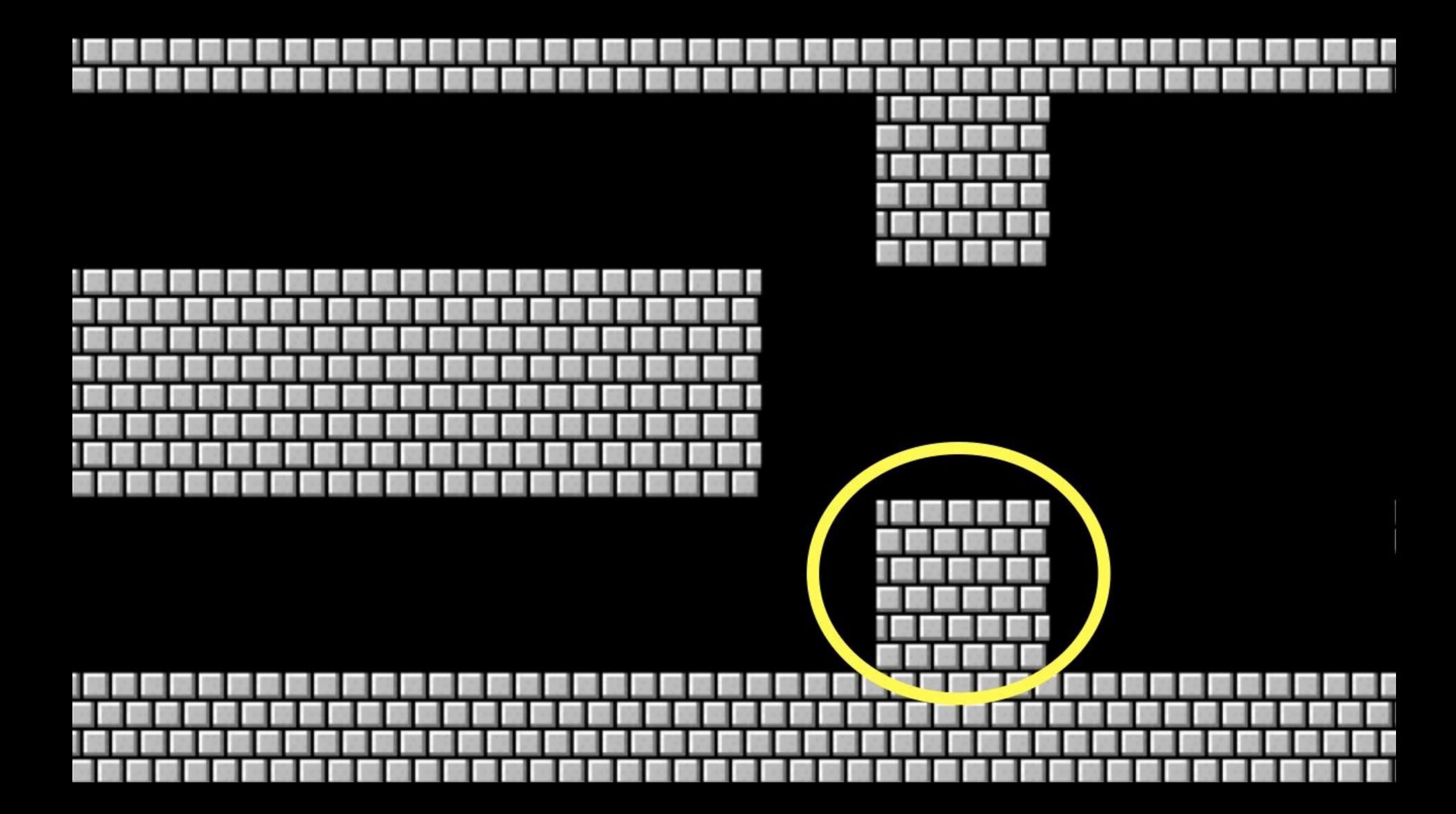

#### floating-point imprecision

#### integer overflow

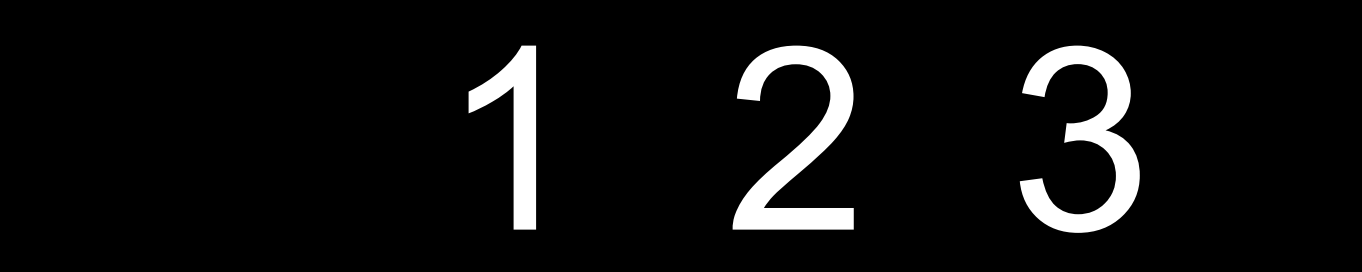

# 1 2 4

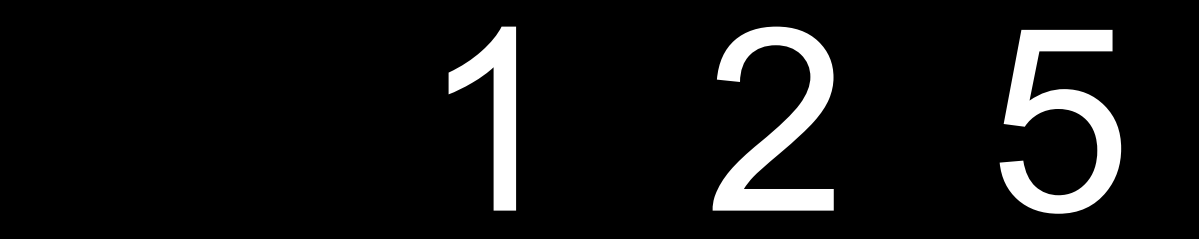

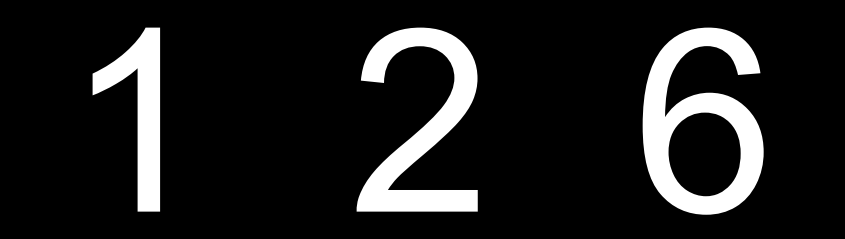

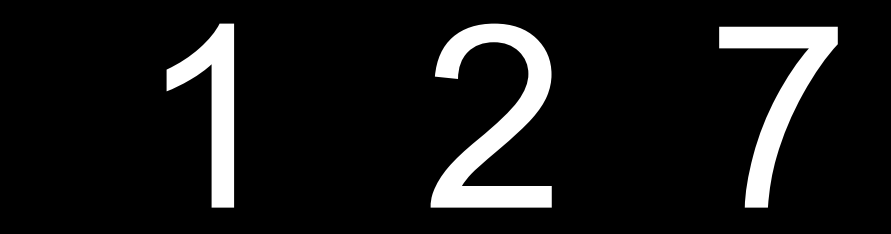

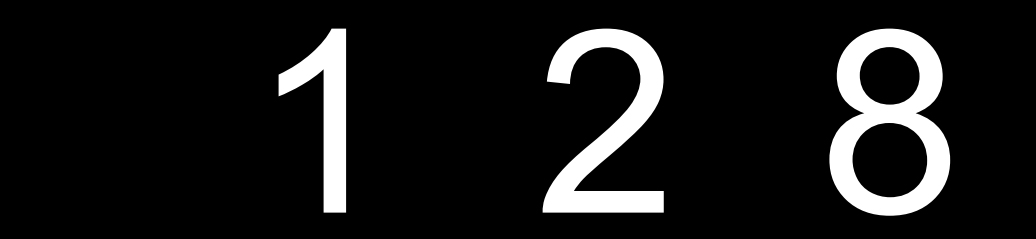

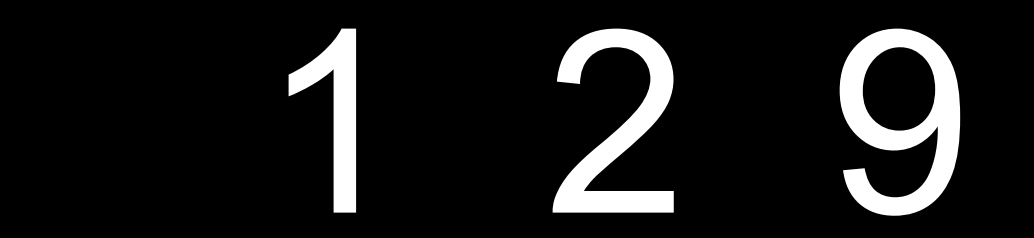

## 1 2 10

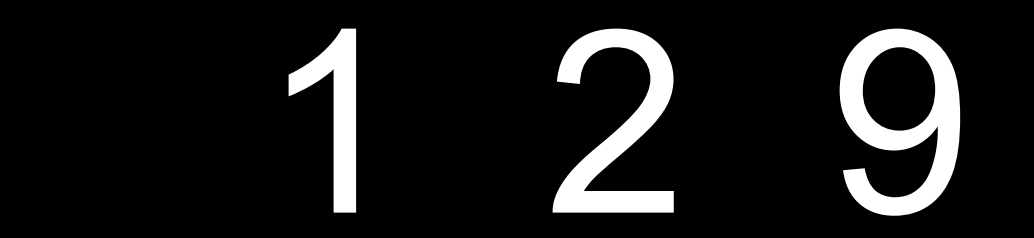

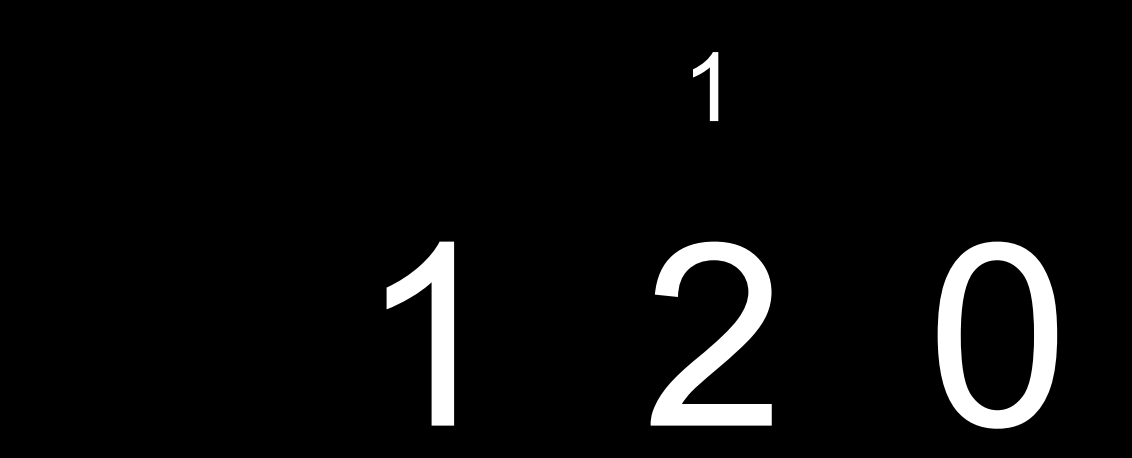

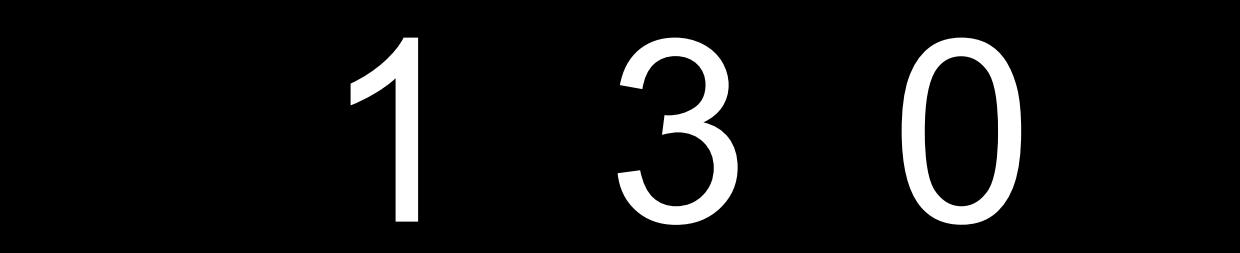

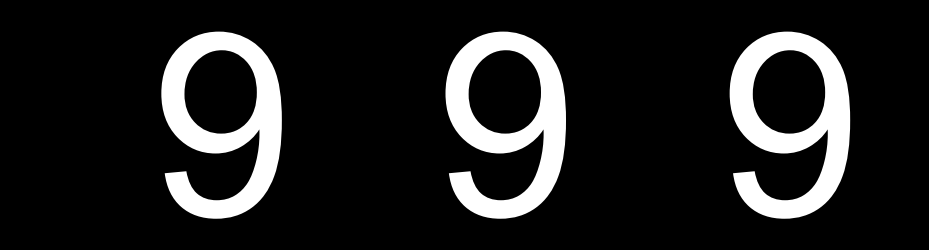

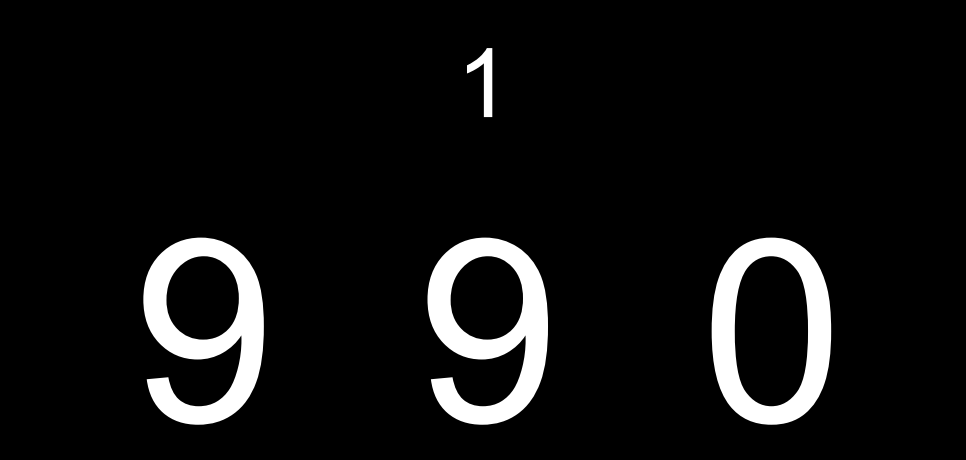

 $\blacklozenge$ 

 $\overline{\phantom{0}}$ 

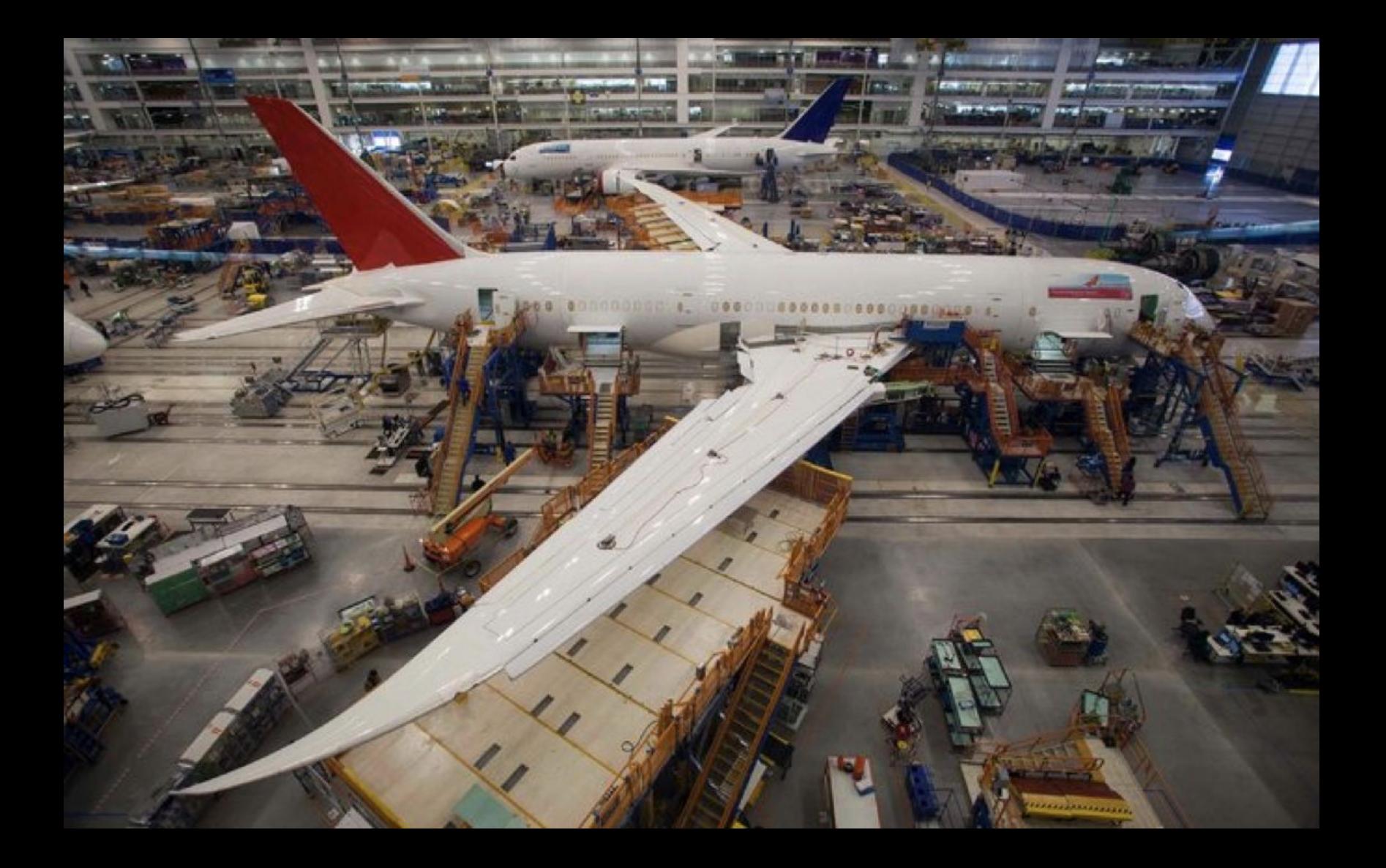

#### Assignment 2

#### Office Hours

#### Lab<sub>0</sub>

### CS50 for MBAs Python